# **CLIENT-GO**

# <sup>in</sup> THE GOOD,<br>THE BAD

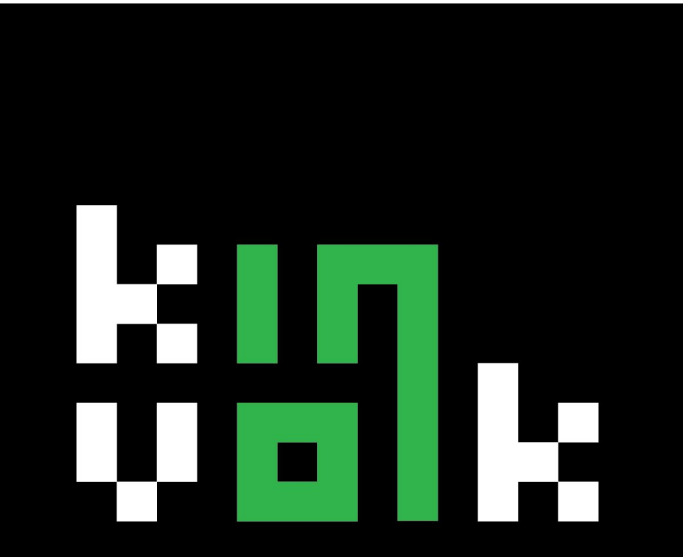

#### WE BUILD LINUX TECHNOLOGIES

# **Hi, I'm Lili**

Lili Cosic Software Developer @ Kinvolk lili@kinvolk.io

@LiliCosic

on Twitter

@LiliC On Github

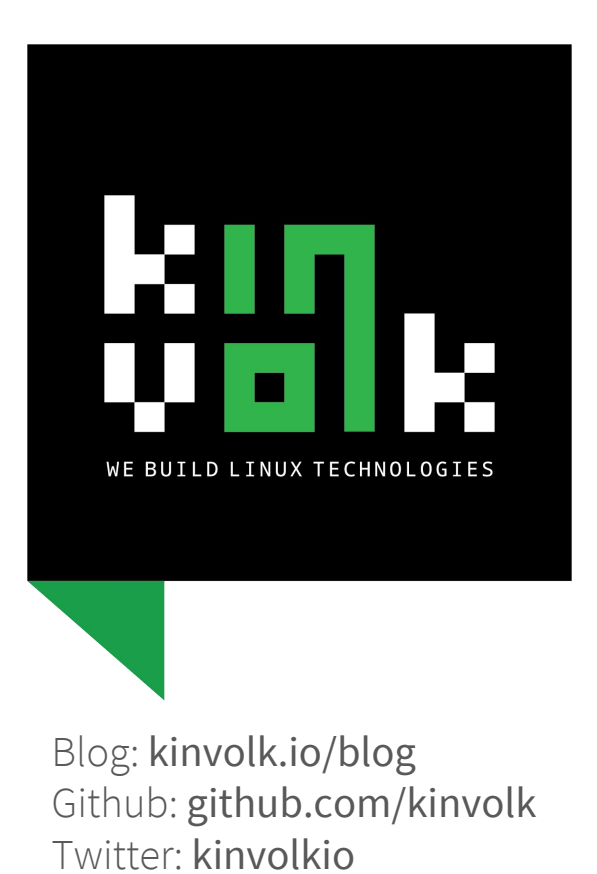

Email: hello@kinvolk.io

For-hire experts in open source cloud infrastructure technologies

Might know us from our work on

rkt, rktlet, gobpf, systemd, kube-spawn, Weave Scope, Habitat, kernel, etc.

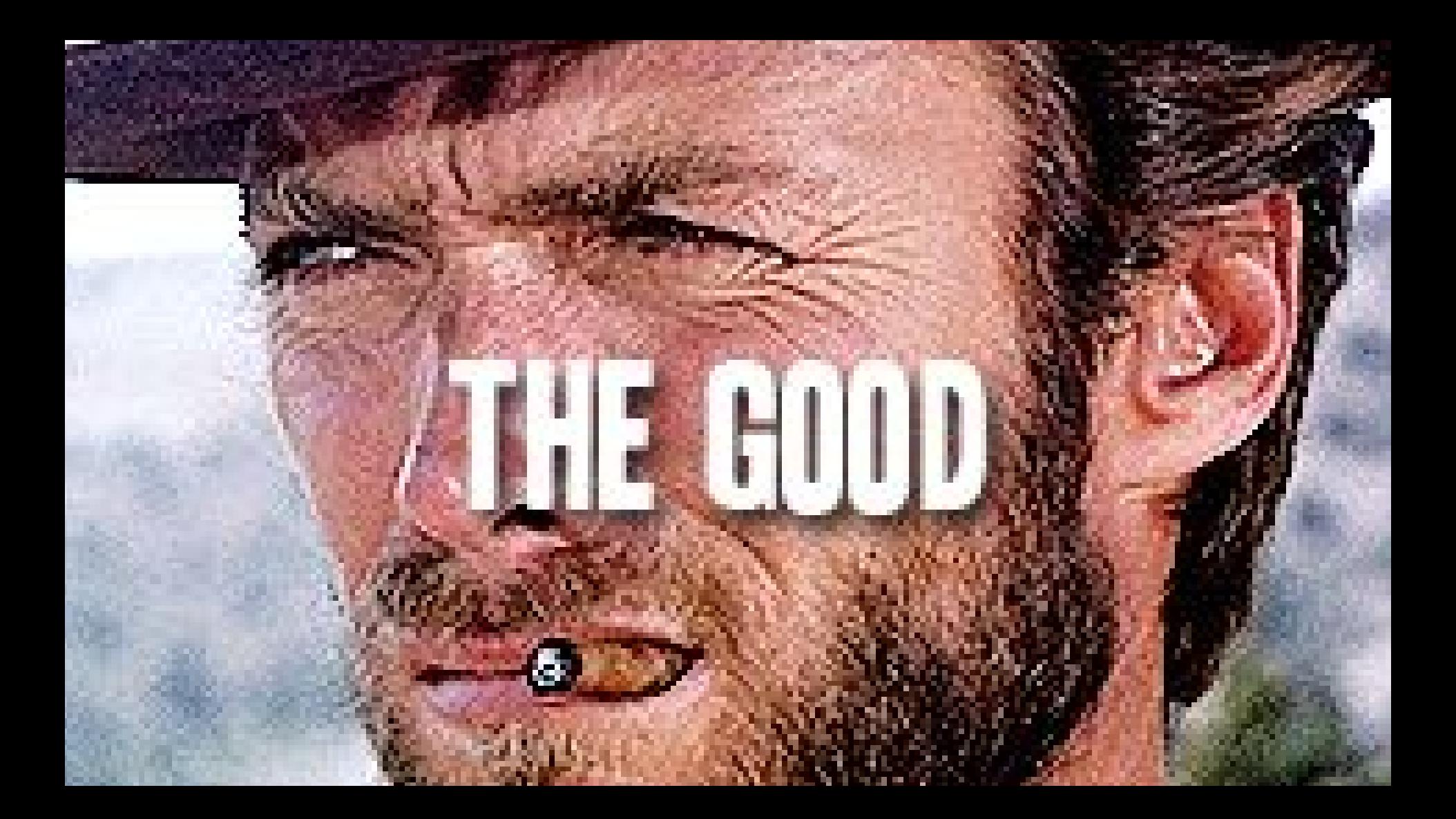

#### client-go

- ★ [github.com/kubernetes/client-go](https://github.com/kubernetes/client-go)
- $\star$  Library in Go to interact with the Kubernetes API
- ★ 563 ☆s
- **★** Responsibility of [sig-api-machinery](https://github.com/kubernetes/community/blob/master/sig-api-machinery/README.md)

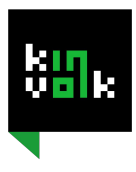

#### Use cases

- $\star$  Operators application specific controllers
	- [github.com/kinvolk/habitat-operator](https://github.com/kinvolk/habitat-operator)
	- [github.com/coreos/prometheus-operator](https://github.com/coreos/prometheus-operator)
	- [github.com/zalando-incubator/postgres-operator](https://github.com/zalando-incubator/postgres-operator)
- [github.com/coreos/flannel](https://github.com/coreos/flannel)
- $\star$  Kubernetes<sup>\*</sup>

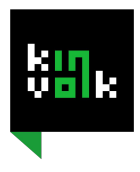

#### Setup a client

import (

...

```
"k8s.io/client-go/kubernetes"
     "k8s.io/client-go/tools/clientcmd"
\left( \right)...
config, err := clientcmd.BuildConfigFromFlags(masterURL, kubeconfig)
```
**clientset, err := kubernetes.NewForConfig(config)**

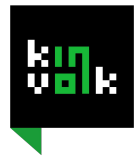

#### Outside the cluster

- ★ Uses provided path to local kubeconfig file
- ★ MasterURL can also be customized

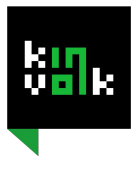

#### Inside the cluster

- ★ Uses the Service Account
- $\star$  Token mounted inside the Pod at the

*/var/run/secrets/kubernetes.io/serviceaccount* path

 $\star$  Configures TLS according to the cluster default

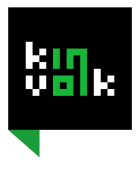

#### How to use the *clientset*?

 $d, err :=$  clientset.AppsV1beta1().Deployments("default").List(v1.ListOptions{})

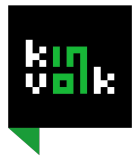

#### Behind the scenes...

```
func (c *deployments) List(opts v1.ListOptions) (result *v1beta1.DeploymentList, err
error) {
     result = &v1beta1.DeploymentList{}
     err = c.client.Get().
          Namespace(c.ns).
          Resource("deployments").
          VersionedParams(&opts, scheme.ParameterCodec).
          Do().
          Into(result)
     return
}
```
\*Taken from client-go codebase.

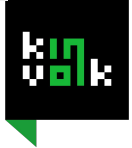

# Auto generated from K8s

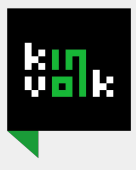

#### Staging area

- ★ Staging area under the *[kubernetes/kubernetes/staging/](https://github.com/kubernetes/kubernetes/tree/master/staging)*
- $\star$  Published by bot

#### ★ Repositories:

- [k8s.io/apiextensions-apiserver](https://github.com/kubernetes/apiextensions-apiserver)
- [k8s.io/api](https://github.com/kubernetes/api)
- [k8s.io/apimachinery](https://github.com/kubernetes/apimachinery)
- [k8s.io/apiserver](https://github.com/kubernetes/apiserver)
- **○ [k8s.io/client-go](https://github.com/kubernetes/client-go)**
- [k8s.io/kube-aggregator](https://github.com/kubernetes/kube-aggregator)
- [k8s.io/code-generator](https://github.com/kubernetes/code-generator)
- [k8s.io/metrics](https://github.com/kubernetes/metrics)
- [k8s.io/sample-apiserver](https://github.com/kubernetes/sample-apiserver)
- [k8s.io/sample-controller](https://github.com/kubernetes/sample-controller)

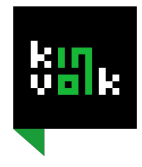

#### Kubernetes\* uses client-go

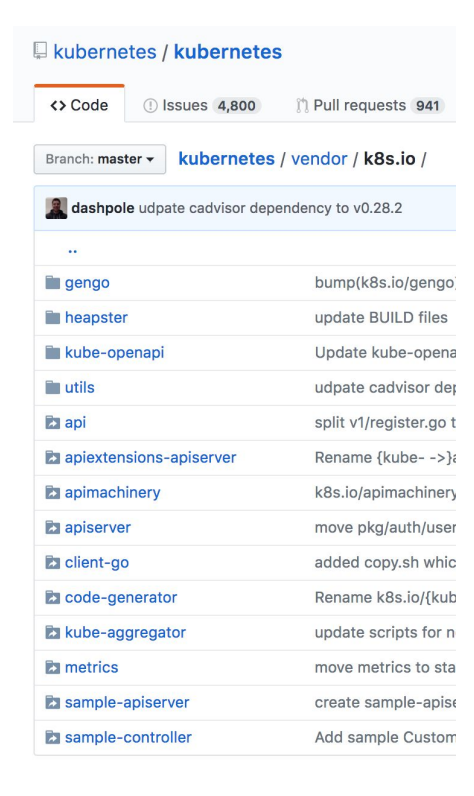

#### $\star$  Symlinks in the vendor/k8s.io directory to the staging area

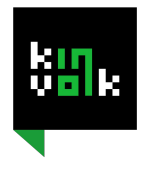

#### apimachinery

 $\star$  [apimachinery](https://github.com/kubernetes/apimachinery) - library containing schemes, encoding/decoding packages for Kubernetes objects ★ consumers are *k8s.io/kubernetes*, *k8s.io/client-go* and *k8s.io/apiserver*

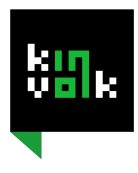

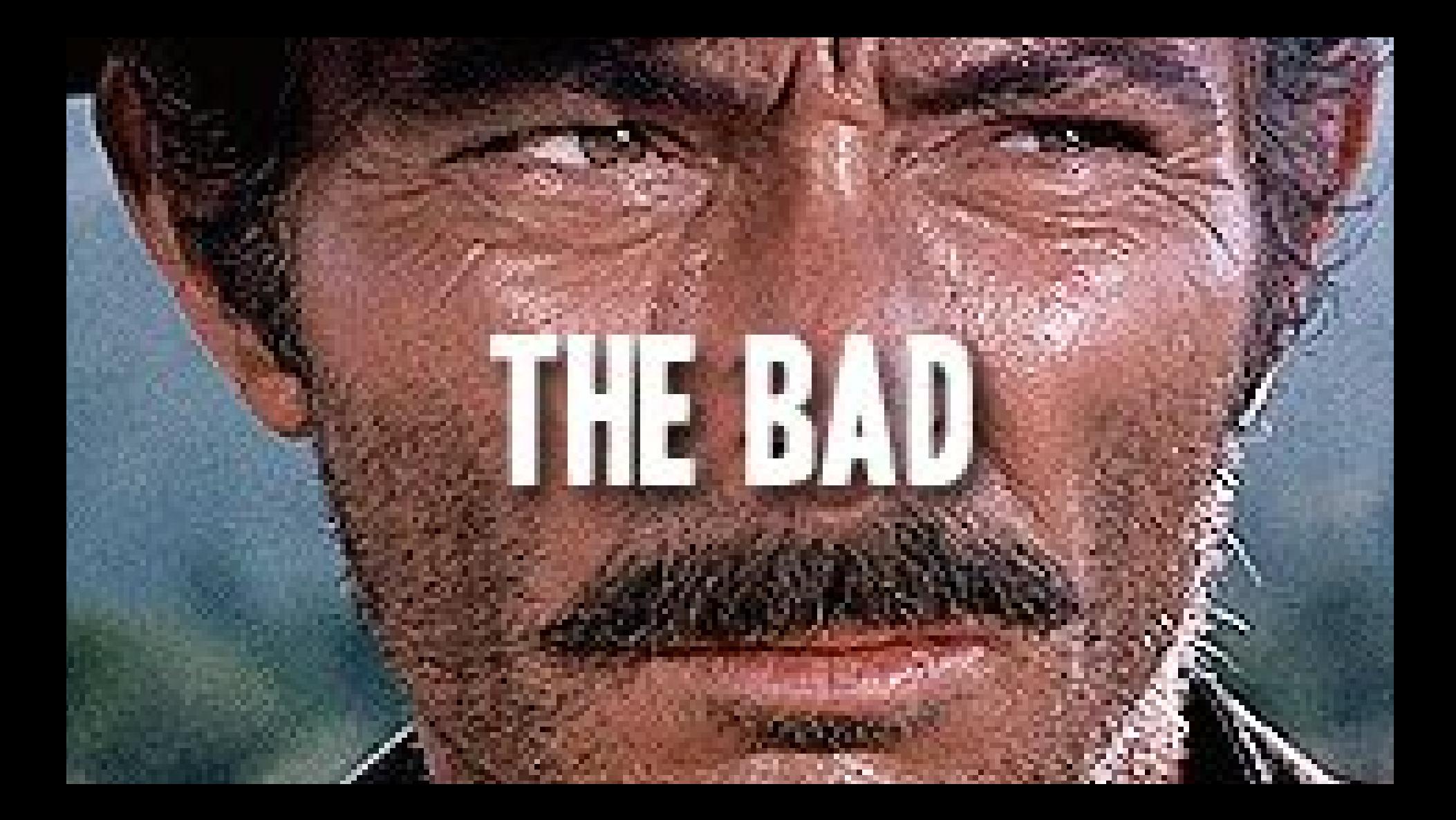

#### General

#### ★ Does too much

#### ★ Things it does are sometimes disconnected

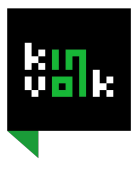

# client-go packages

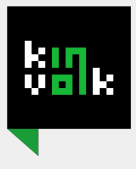

#### Minimal client-go pkg's

["discovery","kubernetes","kubernetes/scheme","kubernetes/typed/admissionregistration/v1alpha1","kubernetes/typed/apps/v1beta1","kubern etes/typed/authentication/v1","kubernetes/typed/authentication/v1beta1","kubernetes/typed/authorization/v1","kubernetes/typed/authorizatio n/v1beta1","kubernetes/typed/autoscaling/v1","kubernetes/typed/autoscaling/v2alpha1","kubernetes/typed/batch/v1","kubernetes/typed/batch /v2alpha1","kubernetes/typed/certificates/v1beta1","kubernetes/typed/core/v1","kubernetes/typed/extensions/v1beta1","kubernetes/typed/net working/v1","kubernetes/typed/policy/v1beta1","kubernetes/typed/rbac/v1alpha1","kubernetes/typed/rbac/v1beta1","kubernetes/typed/setting s/v1alpha1","kubernetes/typed/storage/v1","kubernetes/typed/storage/v1beta1","pkg/api","pkg/api/v1","pkg/api/v1/ref","pkg/apis/admissionr egistration","pkg/apis/admissionregistration/v1alpha1","pkg/apis/apps","pkg/apis/apps/v1beta1","pkg/apis/authentication","pkg/apis/authentic ation/v1","pkg/apis/authentication/v1beta1","pkg/apis/authorization","pkg/apis/authorization/v1","pkg/apis/authorization/v1beta1","pkg/apis/a utoscaling","pkg/apis/autoscaling/v1","pkg/apis/autoscaling/v2alpha1","pkg/apis/batch","pkg/apis/batch/v1","pkg/apis/batch/v2alpha1","pkg/a pis/certificates","pkg/apis/certificates/v1beta1","pkg/apis/extensions","pkg/apis/extensions/v1beta1","pkg/apis/networking","pkg/apis/networki ng/v1","pkg/apis/policy","pkg/apis/policy/v1beta1","pkg/apis/rbac","pkg/apis/rbac/v1alpha1","pkg/apis/rbac/v1beta1","pkg/apis/settings","pkg /apis/settings/v1alpha1","pkg/apis/storage","pkg/apis/storage/v1","pkg/apis/storage/v1beta1","pkg/util","pkg/util/parsers","pkg/version","rest" ,"rest/watch","tools/auth","tools/cache","tools/clientcmd","tools/clientcmd/api","tools/clientcmd/api/latest","tools/clientcmd/api/v1","tools/metri cs","transport","util/cert","util/flowcontrol","util/homedir","util/integer","util/workqueue"]

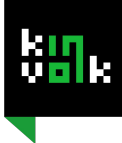

#### client-go packages

#### ★ */kubernetes*

○ Clients to communicate with the Kubernetes cluster

#### ★ */util/workqueue*

○ Queue implementation

#### ★ */tools/cache*

○ Writing controllers

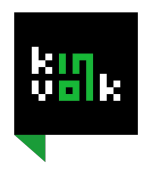

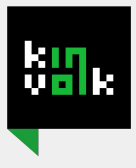

★ *How do I find what I need and should use (`foo/` vs `foo/v1` vs `foo/v1beta`)?*

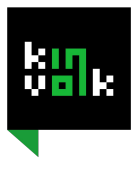

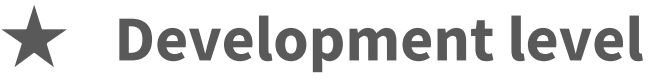

- Not committed and not available in releases
- Audience: Other developers closely collaborating on a feature or proof-of-concept

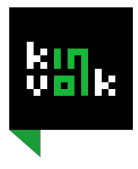

- ★ **Alpha level** `v1alpha1`
	- In release, but disabled by default
	- Audience: Developers and expert users interested in giving early feedback on features

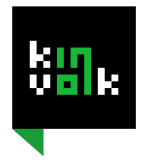

- ★ **Beta level** `v1beta1`
	- Enabled by default
	- Audience: Users interested in providing feedback on features

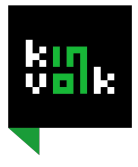

#### ★ **Stable level** - `v1`

- Enabled by default
- Audience: all users

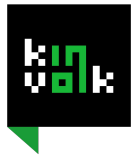

#### API changes in the upcoming release 1.9

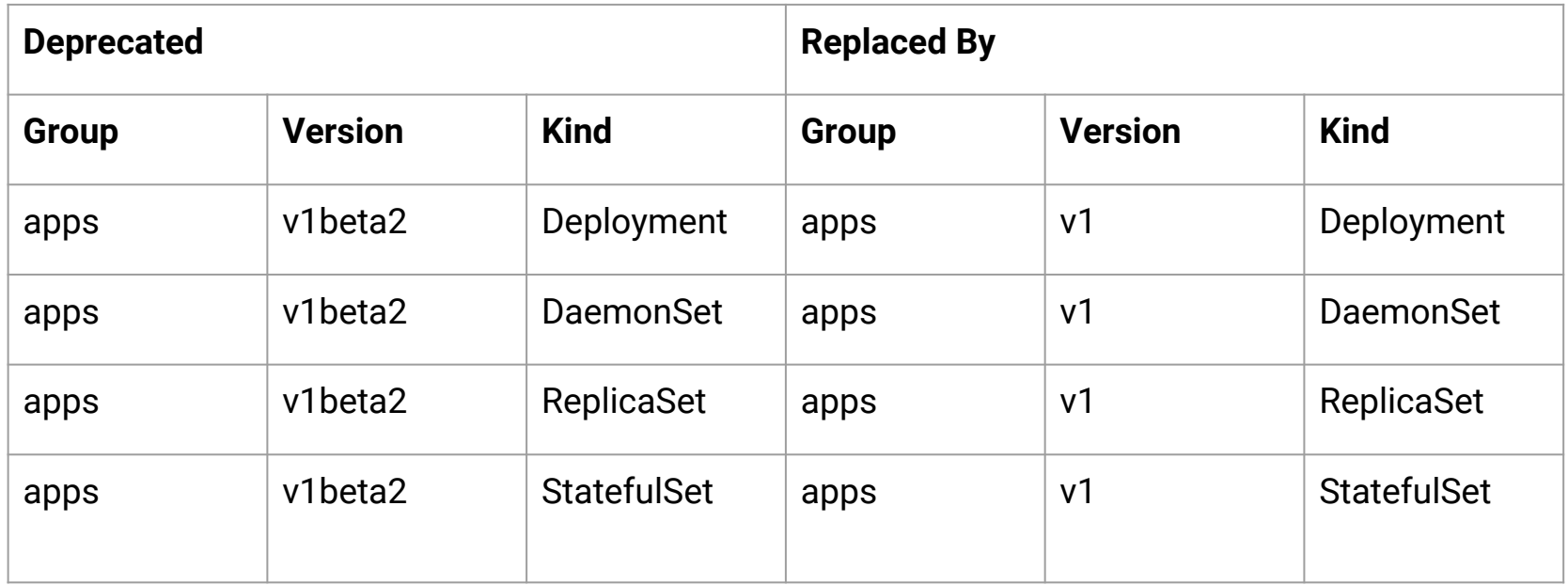

Source: [kubernetes.io/docs/reference/workloads-18-19/](https://kubernetes.io/docs/reference/workloads-18-19/)

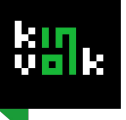

#### API changes in the upcoming release 1.9

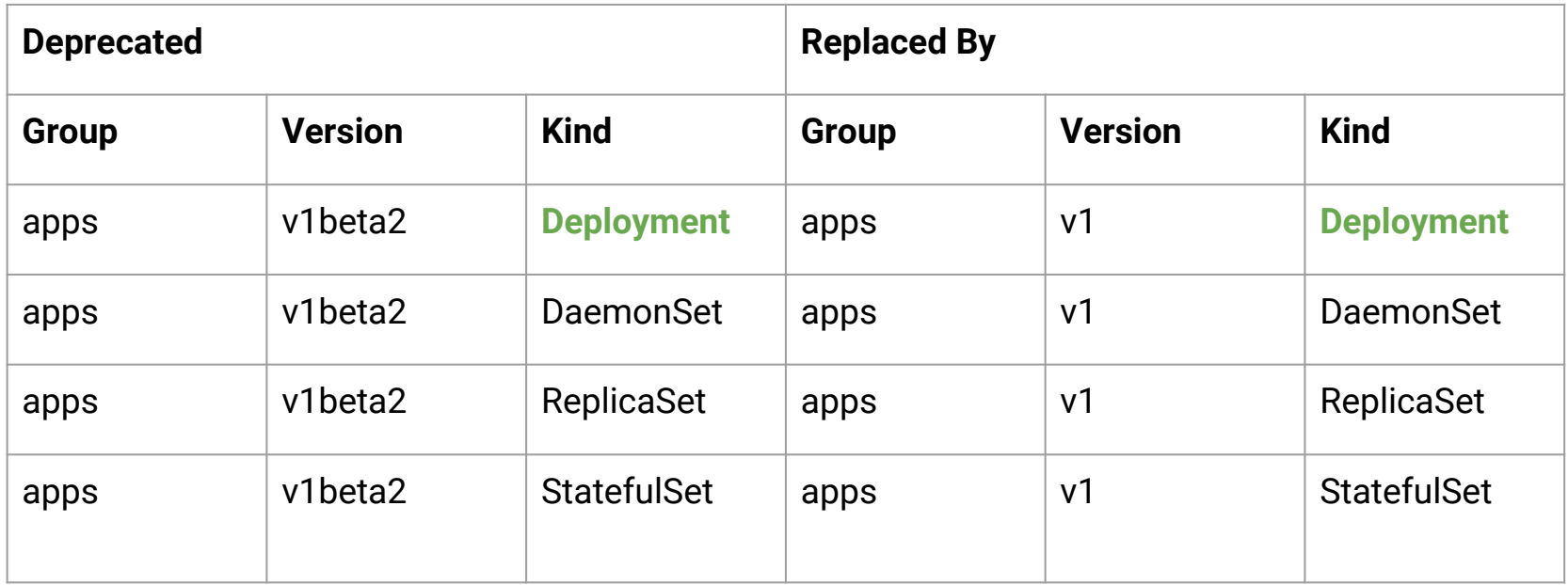

Source: [kubernetes.io/docs/reference/workloads-18-19/](https://kubernetes.io/docs/reference/workloads-18-19/)

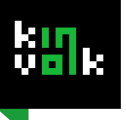

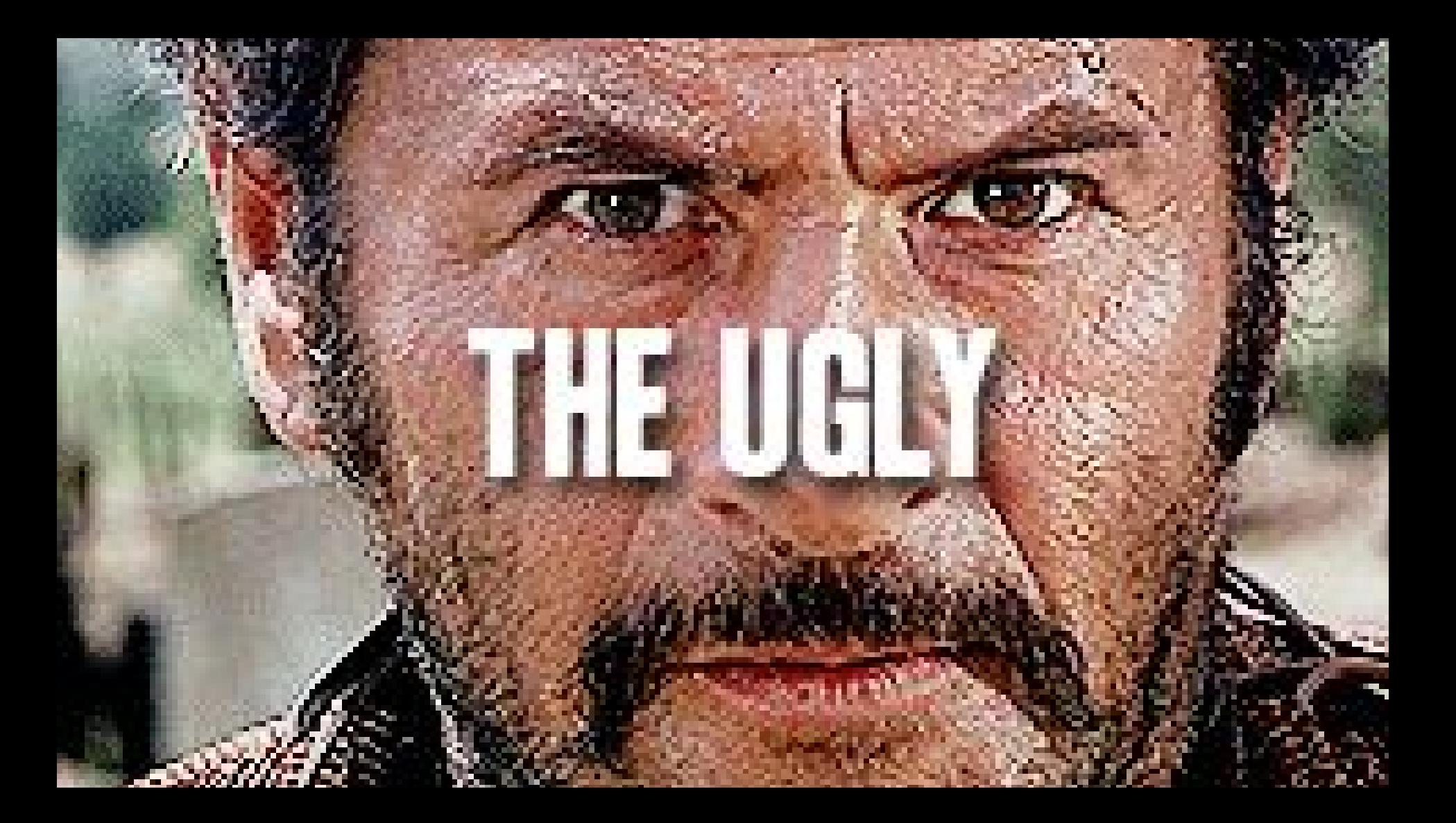

#### Kubernetes releases

- $\star$  Kubernetes new releases every 3 months
- ★ Auto-updates of Kubernetes versions on providers: CoreOS Tectonic, GKE,...
- ★ New versions of client-go are released later

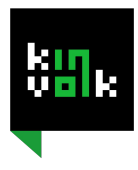

#### Updating client-go

- $\star$  Project works for certain versions of the cluster
	- Handle different API versions
	- RBAC is *beta* in 1.7 but in 1.8 is *stable*

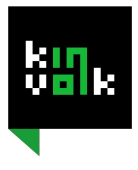

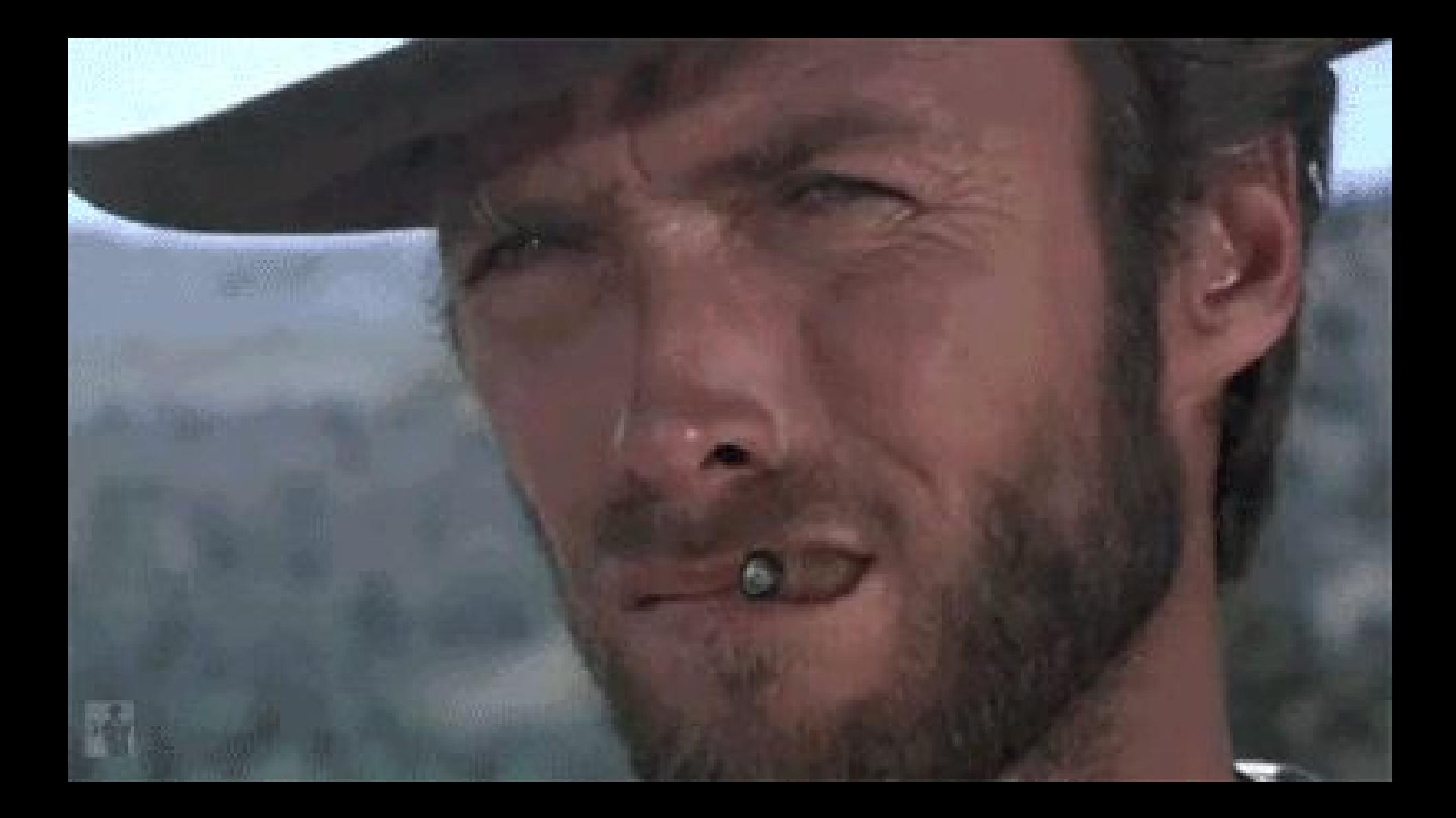

#### client-go and Kubernetes compatibility matrix

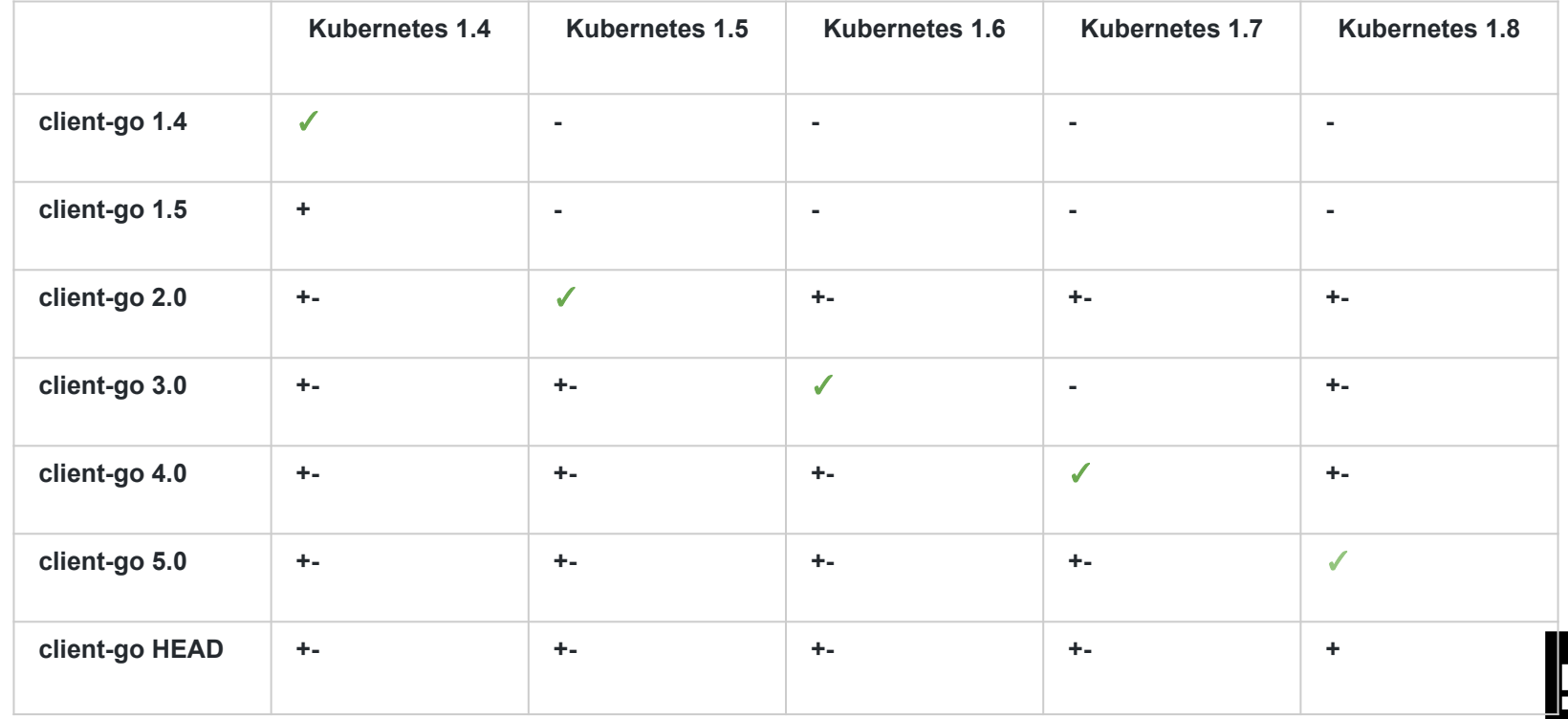

#### List all deployments

 $d, err :=$  clientset.AppsV1beta1().Deployments("default").List(v1.ListOptions{})

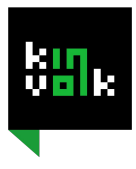

#### Coupling of different projects

import "k8s.io/apimachinery/pkg/apis/meta/v1"

......

 $d, err :=$  clientset.AppsV1beta1().Deployments("default").List( $v1.ListOptions\$ 

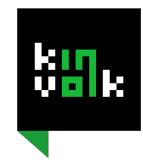

#### Coupling of different projects

import (

)

 apierrors "k8s.io/apimachinery/pkg/api/errors" metav1 "k8s.io/apimachinery/pkg/apis/meta/v1" "k8s.io/apimachinery/pkg/fields" "k8s.io/apimachinery/pkg/labels" "k8s.io/apimachinery/pkg/runtime" "k8s.io/client-go/kubernetes" apiv1 "k8s.io/client-go/pkg/api/v1" appsv1beta1 "k8s.io/client-go/pkg/apis/apps/v1beta1" "k8s.io/client-go/rest" "k8s.io/client-go/tools/cache" "k8s.io/client-go/util/workqueue"

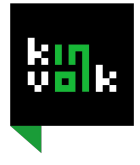

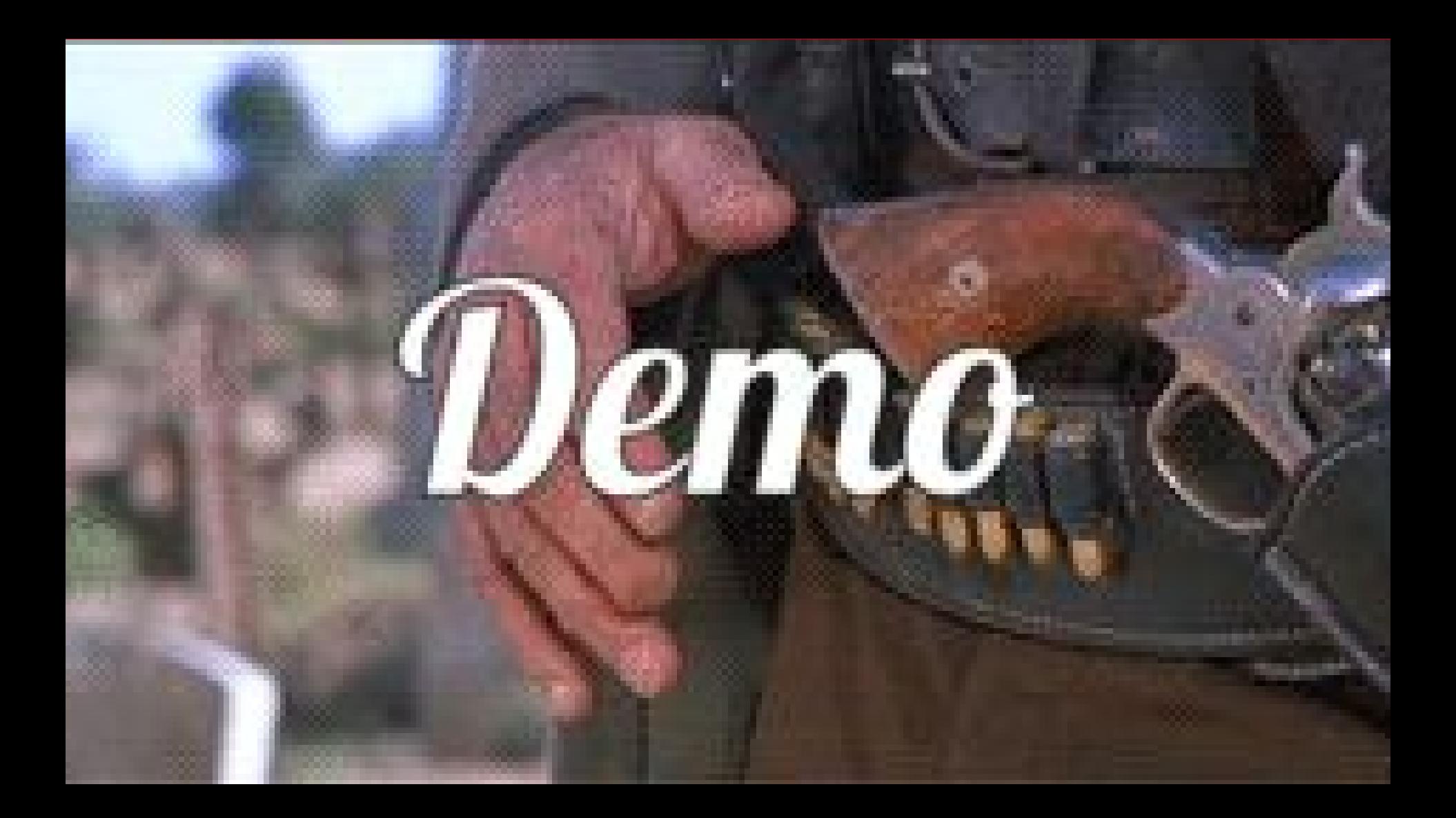

# Staged rollout of deployments

**Source code can be found [here.](https://github.com/LiliC/kube-triggy)**

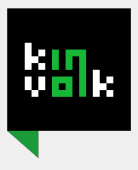

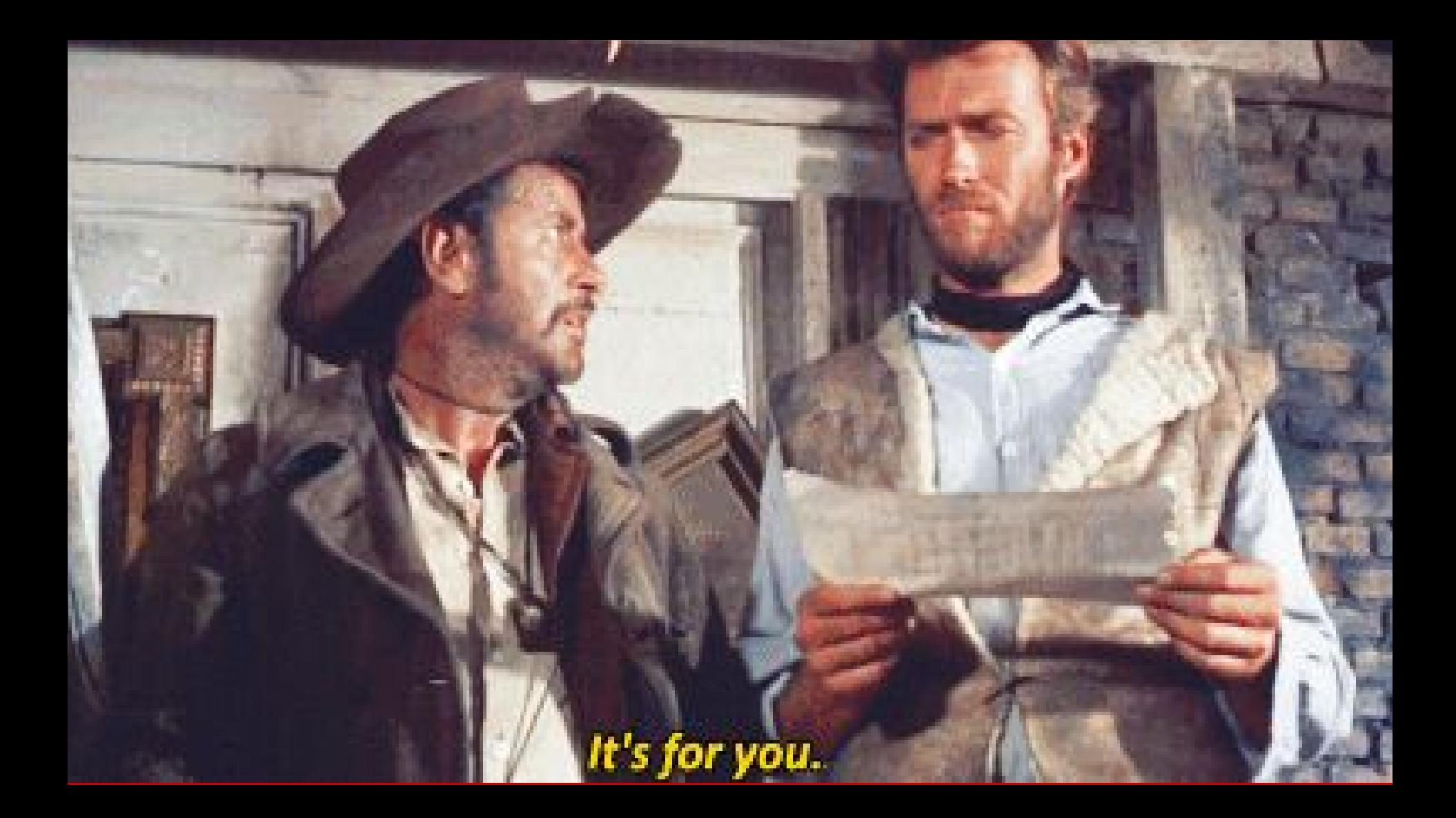

#### Other clients

- $\star$  <3 github.com/ericchiang/k8s
- Rust clients
	- github.com/camallo/k8s-client-rs
	- github.com/anowell/kubeclient-rs
- ★ Python github.com/kubernetes-incubator/client-python
- Java github.com/kubernetes-client/java
- ★ C# github.com/kubernetes-client/csharp

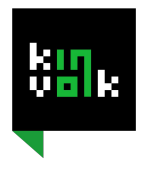

# Future of client-go

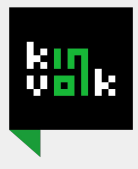

#### K8s 1.9 - client-go 6.0

- Nightly releases of client-go
- $\star$  Release notes for developers
- ★ Release tags introduced
- ★ No major breaking changes planned

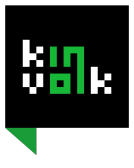

#### Future of the project

- ★ *#client-go-docs* on the k8s slack channel
	- Place to discuss improvements of documentation
	- Contribute to documentation
	- Community effort
- $\star$  Discussions for improvement ongoing at this Kubecon

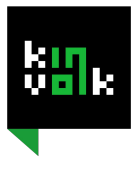

### Thank you!

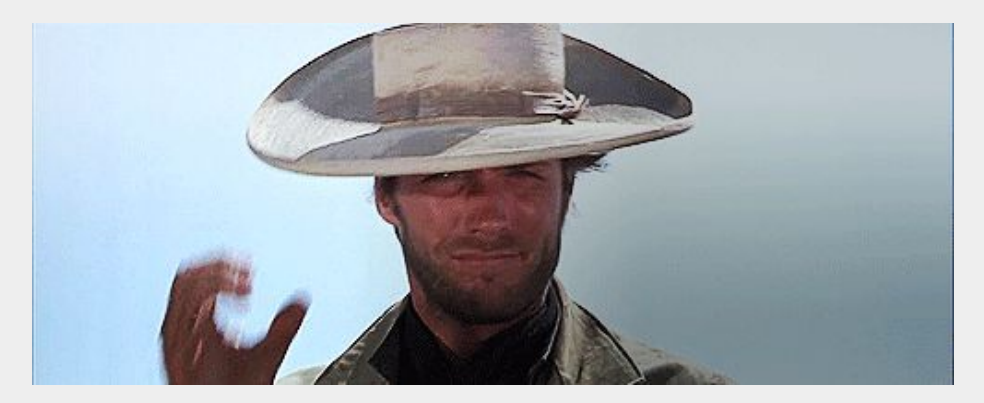

@LiliCosic

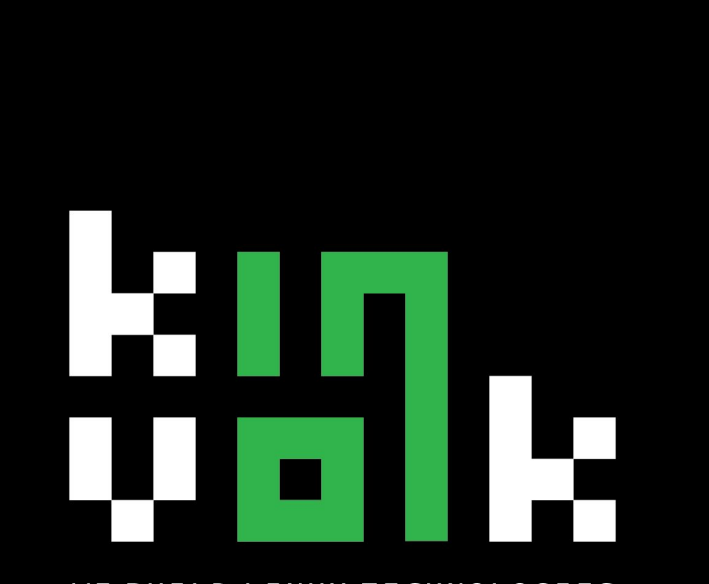

WE BUILD LINUX TECHNOLOGIES

Come visit our booth!